# Package 'sns'

October 25, 2016

Type Package

Title Stochastic Newton Sampler (SNS)

Version 1.1.2

Date 2016-10-24

Author Alireza S. Mahani, Asad Hasan, Marshall Jiang, Mansour T.A. Sharabiani

Maintainer Alireza Mahani <alireza.s.mahani@gmail.com>

Description Stochastic Newton Sampler (SNS) is a Metropolis-Hastings-

based, Markov Chain Monte Carlo sampler for twice differentiable, log-concave probability density functions (PDFs) where the proposal density function is a multivariate Gaussian resulting from a second-order Taylor-series expansion of log-density around the current point. The mean of the Gaussian proposal is the full Newton-Raphson step from the current point. A Boolean flag allows for switching from SNS to Newton-Raphson optimization (by choosing the mean of proposal function as next point). This can be used during burnin to get close to the mode of the PDF (which is unique due to concavity). For highdimensional densities, mixing can be improved via 'state space partitioning' strategy, in which SNS is applied to disjoint subsets of state space, wrapped in a Gibbs cycle. Numerical differentiation is available when analytical expressions for gradient and Hessian are not available. Facilities for validation and numerical differentiation of log-density are provided.

License GPL  $(>= 2)$ 

Imports mvtnorm, coda, numDeriv

Suggests RegressionFactory, MfUSampler

NeedsCompilation no

Repository CRAN

Date/Publication 2016-10-25 10:31:12

## R topics documented:

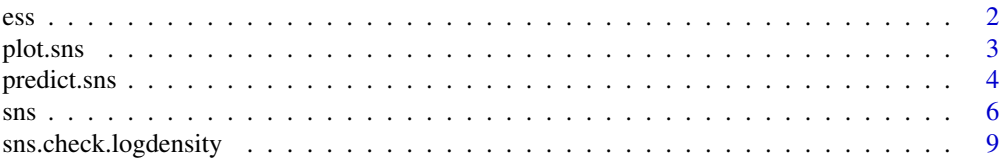

<span id="page-1-0"></span>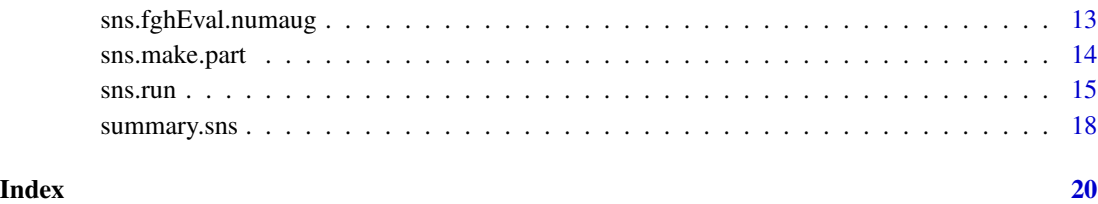

ess *Effective Sample Size Calculator*

#### Description

Computes the effective sample size of MCMC chains, using the algorithm in Section 2.3 of the paper by Madeline Thompson. The algorithm is taken from earlier work on 'Initial Sequence Estimators' by multiple authors.

### Usage

 $ess(x, \text{ method} = c("coda", "ise"))$ 

#### Arguments

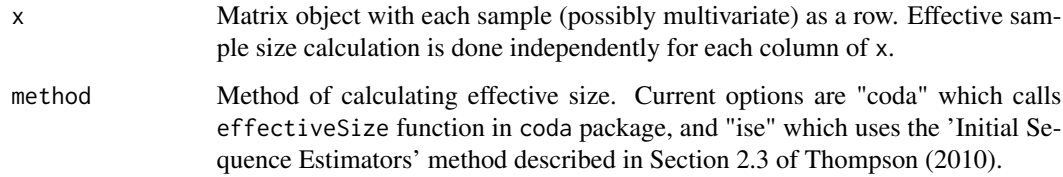

#### Value

Vector with effective sample sizes for the time series in each column of x.

#### Author(s)

Alireza S. Mahani, Asad Hasan, Marshall Jiang, Mansour T.A. Sharabiani

#### References

Thompson, Madeleine (2010) *A Comparison of Methods for Computing Autocorrelation Time* <http://arxiv.org/pdf/1011.0175v1.pdf>

<span id="page-2-1"></span><span id="page-2-0"></span>

#### Description

Method for visualizing the output of [sns.run](#page-14-1).

#### Usage

```
## S3 method for class 'sns'
plot(x, \text{nburnin} = max(nrow(x)/2, \text{attr}(x, \text{ "nnr"))}), select = if (length(x) <= 10) 1:5 else 1, ...)
```
#### Arguments

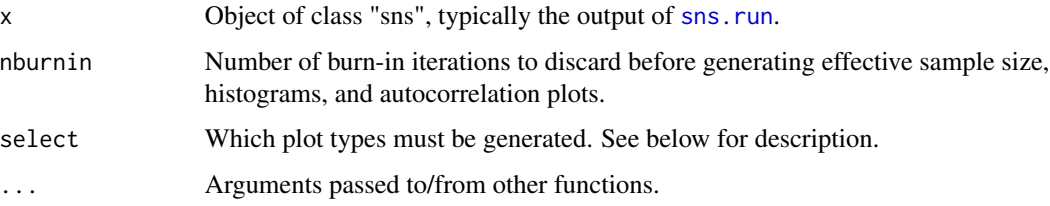

#### Value

plot.sns produces the following types of plots: 1) log-probability trace plot (vertical line, if present, indicates transition from nr to mcmc mode), 2) trace plot of state variables (one per coordinate; vertical line has same meaning as 1), 3) effective sample size by coordinate (horizontal line indicates maximum effective size possible, equal to number of samples after discarding nburnin initial iterations), 4) post-burnin state vector histograms (one per coordinate, vertical line indicates post-burnin average, 5) autocorrelation plots, one per coordinate.

#### Author(s)

Alireza S. Mahani, Asad Hasan, Marshall Jiang, Mansour T.A. Sharabiani

#### References

Mahani A.S., Hasan A., Jiang M. & Sharabiani M.T.A. (2016). Stochastic Newton Sampler: The R Package sns. Journal of Statistical Software, Code Snippets, 74(2), 1-33. doi:10.18637/jss.v074.c02

#### See Also

[sns.run](#page-14-1)

#### Description

Method for sample-based prediction using the output of [sns.run](#page-14-1).

#### Usage

```
## S3 method for class 'sns'
predict(object, fpred
  , nburnin = max(nrow(object)/2, attr(object, "nnr"))
  , end = nrow(object), thin = 1, ...)
## S3 method for class 'predict.sns'
summary(object
  , quantiles = c(0.025, 0.5, 0.975)
  , ess.method = c("code", "ise"), ...)
## S3 method for class 'summary.predict.sns'
print(x, \ldots)
```
#### Arguments

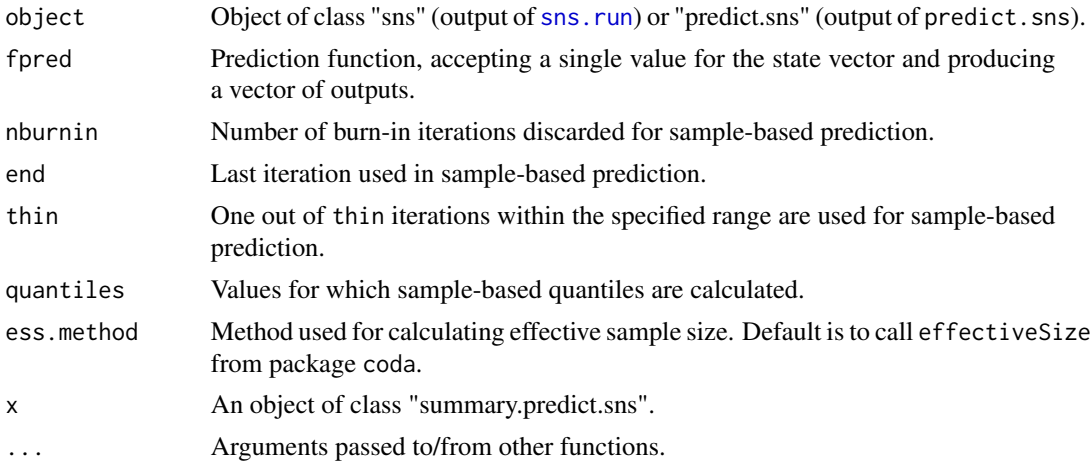

#### Value

predict.sns produces a matrix with number of rows equal to the length of prediction vector produces by fpred. Its numnber of columns is equal to the number of samples used within the user-specified range, and after thinning (if any). summary.predict.sns produces sample-based prediction mean, standard deviation, quantiles, and effective sample size.

#### Note

See package vignette for more details on SNS theory, software, examples, and performance.

#### <span id="page-4-0"></span>predict.sns 5

#### Author(s)

Alireza S. Mahani, Asad Hasan, Marshall Jiang, Mansour T.A. Sharabiani

#### References

Mahani A.S., Hasan A., Jiang M. & Sharabiani M.T.A. (2016). Stochastic Newton Sampler: The R Package sns. Journal of Statistical Software, Code Snippets, 74(2), 1-33. doi:10.18637/jss.v074.c02

#### See Also

[sns.run](#page-14-1)

#### Examples

```
## Not run:
```

```
# using RegressionFactory for generating log-likelihood and derivatives
library("RegressionFactory")
```

```
loglike.poisson <- function(beta, X, y) {
  regfac.expand.1par(beta, X = X, y = y,
    fbase1 = fbase1.poisson.log)
}
# simulating data
K < -5N < - 1000X \le - matrix(runif(N * K, -0.5, +0.5), ncol = K)
beta <- runif(K, -0.5, +0.5)
y <- rpois(N, exp(X %*% beta))
beta.init \leq rep(0.0, K)
beta.smp <- sns.run(beta.init, loglike.poisson,
  niter = 1000, nnr = 20, mh.diag = TRUE, X = X, y = y)
# prediction function for mean response
predmean.poisson <- function(beta, Xnew) exp(Xnew %*% beta)
ymean.new <- predict(beta.smp, predmean.poisson,
                     nburnin = 100, Xnew = Xsummary(ymean.new)
# (stochastic) prediction function for response
predsmp.poisson <- function(beta, Xnew)
  rpois(nrow(Xnew), exp(Xnew %*% beta))
ysmp.new <- predict(beta.smp, predsmp.poisson
                    , nburnin = 100, Xnew = X)
summary(ysmp.new)
```
## End(Not run)

#### <span id="page-5-1"></span><span id="page-5-0"></span>Description

SNS is a Metropolis-Hastings MCMC sampler with a multivariate Gaussian proposal function resulting from a local, second-order Taylor series expansion of log-density. The mean of the Gaussian proposal is identical to the full Newton-Raphson step from the current point. During burn-in, Newton-Raphson optimization can be performed to get close to the mode of the pdf which is unique due to convexity, resulting in faster convergence. For high dimensional densities, state space partitioning can be used to improve mixing. Support for numerical differentiation is provided using numDeriv package. sns is the low-level function for drawing one sample from the distribution. For drawing multiple samples from a (fixed) distribution, consider using sns.run.

#### Usage

```
sns(x, fghEval, rnd = TRUE, gfit = NULL, mh.diag = FALSE, part = NULL, numderiv = \theta, numderiv.method = c("Richardson", "simple")
  , numderiv.args = list(), ...)
```
#### Arguments

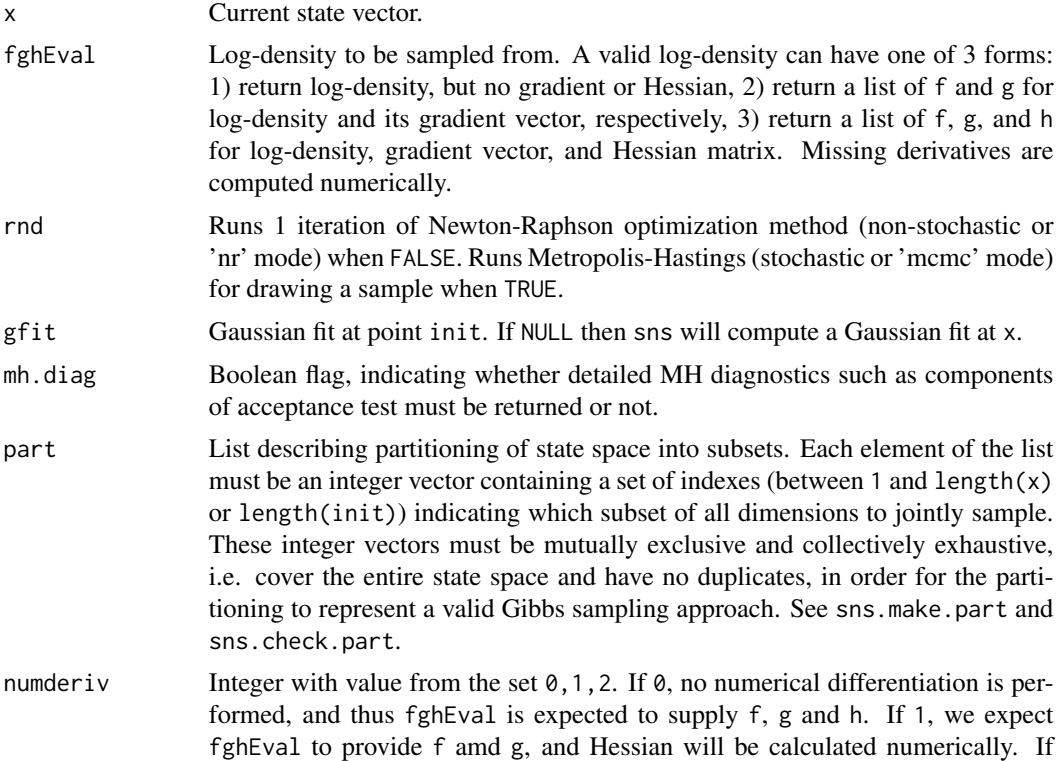

<span id="page-6-0"></span>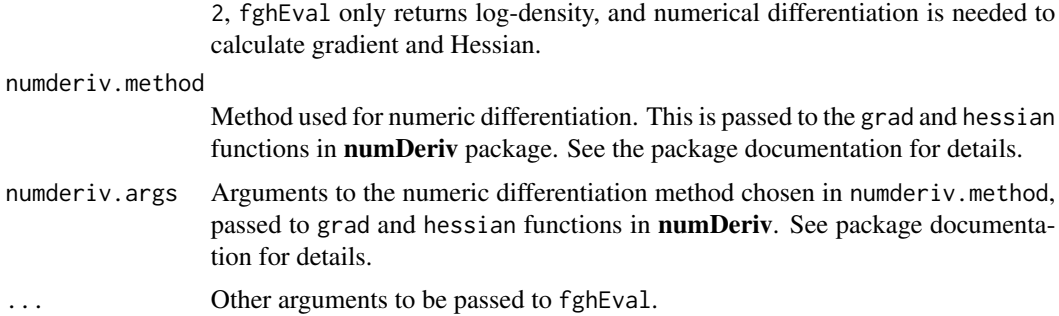

#### Value

sns returns the sample drawn as a vector, with attributes:

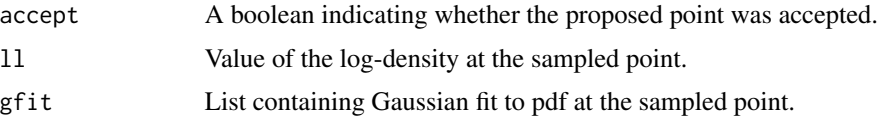

#### Note

1. Since SNS makes local Gaussian approximations to the density with the covariance matrix of the Gaussian proposal being the log-density Hessian, there is a strict requirement for the log-density to be concave.

2. Proving log-concavity for arbitrary probability distributions is non-trvial. However, distributions *generated* by replacing parameters of a concave distribution with linear expressions are known to be log-concave. This negative-definiteness invariance as well as expressions for full gradient and Hessian in terms of derivatives of low-dimensional base distributions are discussed in the vignette. The GLM expansion framework is available in the R package Regression Factory.

3. See package vignette for more details on SNS theory, software, examples, and performance.

#### Author(s)

Alireza S. Mahani, Asad Hasan, Marshall Jiang, Mansour T.A. Sharabiani

#### References

Mahani A.S., Hasan A., Jiang M. & Sharabiani M.T.A. (2016). Stochastic Newton Sampler: The R Package sns. Journal of Statistical Software, Code Snippets, 74(2), 1-33. doi:10.18637/jss.v074.c02

Hastings, W. K. (1970). Monte Carlo sampling methods using Markov chains and their applications. Biometrika, 57(1), 97-109.

Qi, Y., & Minka, T. P. (2002). Hessian-based markov chain monte-carlo algorithms. 1st Cape Cod Workshop on Monte Carlo Methods.

#### See Also

[sns.run](#page-14-1), [sns.fghEval.numaug](#page-12-1)

```
## Not run:
# using RegressionFactory for generating log-likelihood and its derivatives
library(RegressionFactory)
loglike.poisson <- function(beta, X, y) {
  regfac.expand.1par(beta, X = X, y = y,
                     fbase1 = fbase1.poisson.log)
}
# simulating data
K \le -5N < - 1000X \le - matrix(runif(N * K, -0.5, +0.5), ncol = K)
beta <- runif(K, -0.5, +0.5)
y <- rpois(N, exp(X %*% beta))
beta.init \leq rep(0.0, K)
# glm estimate, for reference
beta.glm <- glm(y \sim X - 1, family = "poisson",
                start = beta.init)$coefficients
# running SNS in non-stochastic mode
# this should produce results very close to glm
beta.sns <- beta.init
for (i in 1:20)
  beta.sns \leq sns(beta.sns, loglike.poisson, X = X, y = y, rnd = F)
# comparison
all.equal(as.numeric(beta.glm), as.numeric(beta.sns))
# trying numerical differentiation
loglike.poisson.fonly <- function(beta, X, y) {
  regfac.expand.1par(beta, X = X, y = y, fgh = 0,
                     fbase1 = fbase1.poisson.log)
}
beta.sns.numderiv <- beta.init
for (i in 1:20)
  beta.sns.numderiv <- sns(beta.sns.numderiv, loglike.poisson.fonly
                  , X = X, y = y, rnd = F, numderiv = 2)
all.equal(as.numeric(beta.glm), as.numeric(beta.sns.numderiv))
# add numerical derivatives to fghEval outside sns
loglike.poisson.numaug <- sns.fghEval.numaug(loglike.poisson.fonly
  , numderiv = 2)
beta.sns.numaug <- beta.init
for (i in 1:20)
  # set numderiv to 0 to avoid repeating
```

```
# numerical augmentation inside sns
 beta.sns.numaug <- sns(beta.sns.numaug, loglike.poisson.numaug
                           , X = X, y = y, rnd = F, numderiv = 0)
all.equal(as.numeric(beta.glm), as.numeric(beta.sns.numaug))
```
## End(Not run)

sns.check.logdensity *Utility function for validating log-density*

#### Description

Utility function for validating log-density: 1) dimensional consistency of function argument, gradient and Hessian, 2) finiteness of function, gradient and Hessian, 3) closeness of analytical and numerical derivatives, and 4) negative definiteness of Hessian.

#### Usage

```
sns.check.logdensity(x, fghEval
  , numderiv.method = c("Richardson", "complex")
  , numderiv.args = list()
  , blocks = append(list(1:length(x)), as.list(1:length(x)))
  , dx = rep(1, length(x)), nevals = 100, negdef.tol = 1e-08, ...)
## S3 method for class 'sns.check.logdensity'
print(x, \ldots)
```
#### Arguments

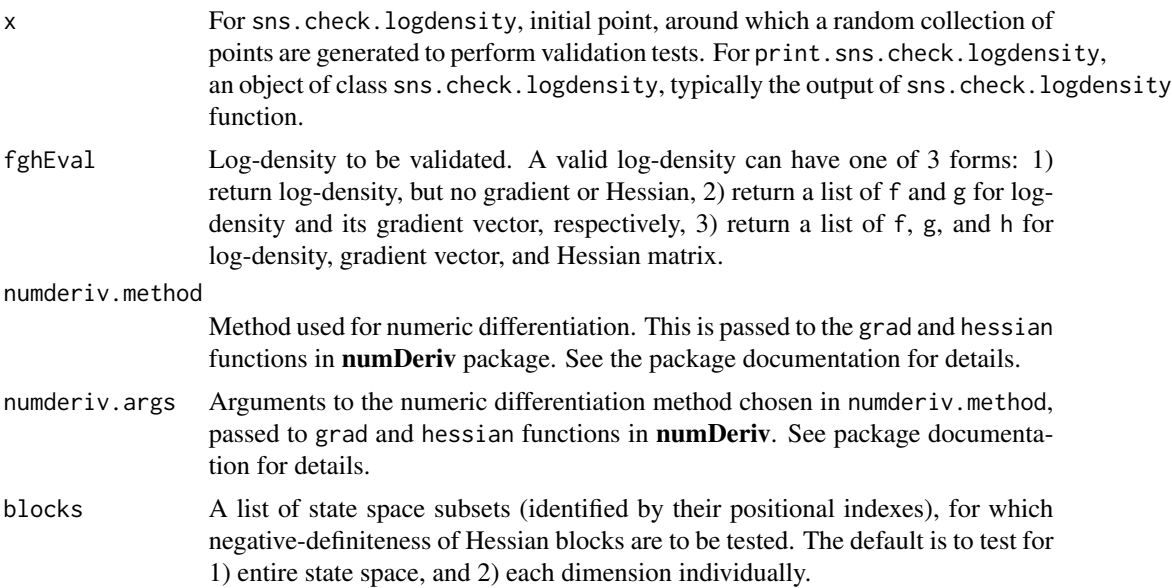

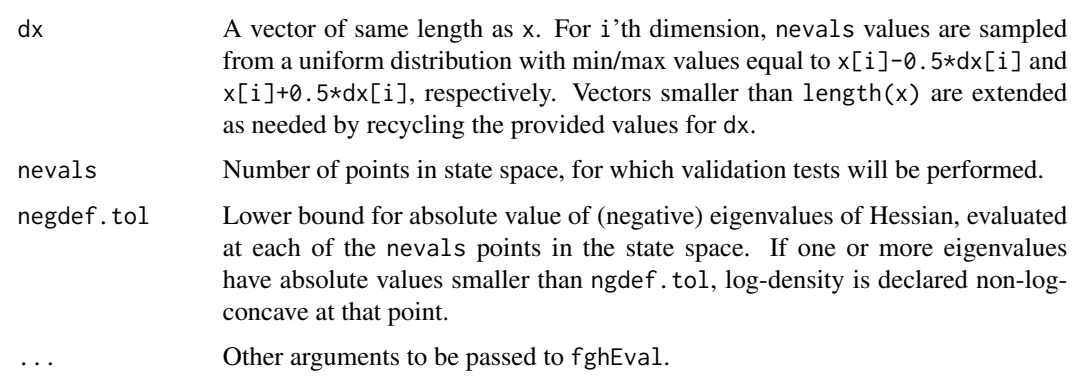

### Value

sns.check.logdensity returns a list of class sns.check.logdensity, with the following elements:

check.ld.struct

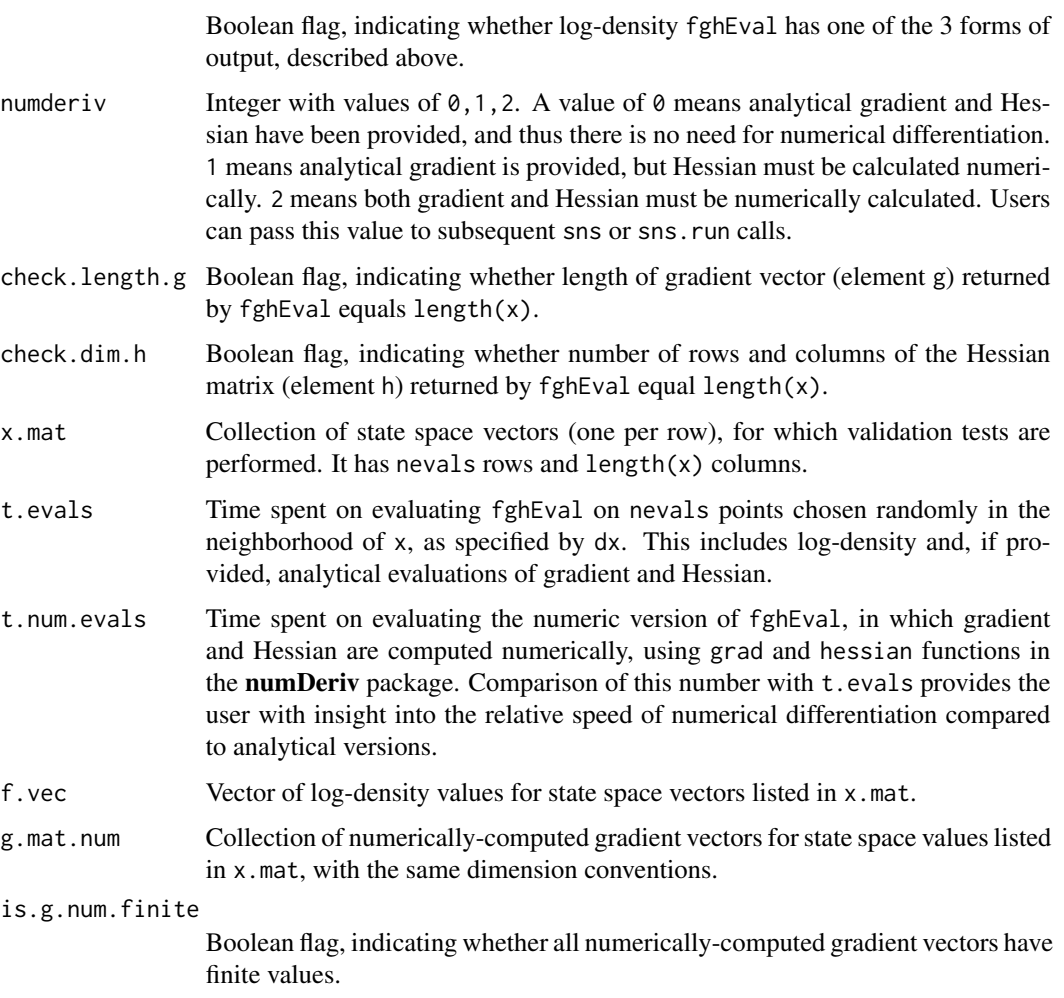

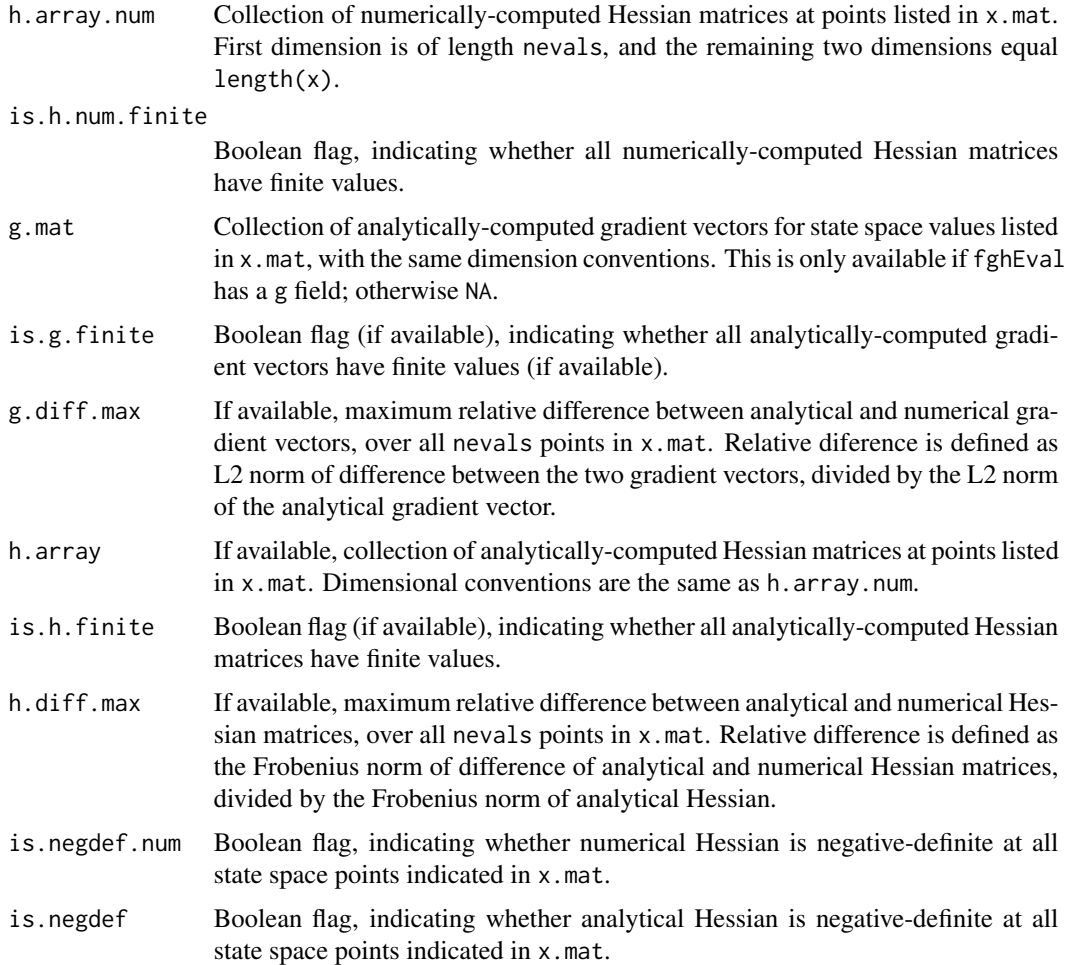

#### Note

1. Validation tests performed in sns.check.logdensity cannot prove that a log-density is twicedifferentiable, or globally concave. However, when e.g. log-density Hessian is seen to be nonnegative-definite at one of the points tested, we can definitively say that the Hessian is not globally negative-definite, and therefore sns should not be used for sampling from this distribution. Users must generally consider this function as a supplement to analytical work.

2. See package vignette for more details on SNS theory, software, examples, and performance.

#### Author(s)

Alireza S. Mahani, Asad Hasan, Marshall Jiang, Mansour T.A. Sharabiani

#### References

Mahani A.S., Hasan A., Jiang M. & Sharabiani M.T.A. (2016). Stochastic Newton Sampler: The R Package sns. Journal of Statistical Software, Code Snippets, 74(2), 1-33. doi:10.18637/jss.v074.c02

#### Examples

```
## Not run:
```

```
# using RegressionFactory for generating log-likelihood and its derivatives
library(RegressionFactory)
loglike.poisson <- function(beta, X, y) {
  regfac.expand.1par(beta, X = X, y = y,
                     fbase1 = fbase1.poisson.log)
}
# simulating data
K < -5N < - 1000X \le matrix(runif(N * K, -0.5, +0.5), ncol = K)
beta <- runif(K, -0.5, +0.5)
y <- rpois(N, exp(X %*% beta))
beta.init \leq rep(0.0, K)
my.check <- sns.check.logdensity(beta.init, loglike.poisson
  , X = X, y = y, blocks = list(1:K))
my.check
# mistake in log-likelihood gradient
loglike.poisson.wrong <- function(beta, X, y) {
  ret \leq regfac.expand.1par(beta, X = X, y = y,
                            fbase1 = fbase1.poisson.log)
  ret$g <-1.2 * ret$g
  return (ret)
}
# maximum relative diff in gradient is now much larger
my.check.wrong <- sns.check.logdensity(beta.init
  , loglike.poisson.wrong, X = X, y = y, blocks = list(1:K))
my.check.wrong
# mistake in log-likelihood Hessian
loglike.poisson.wrong.2 <- function(beta, X, y) {
  ret \leq regfac.expand.1par(beta, X = X, y = y,
                            fbase1 = fbase1.poisson.log)
  ret$h \leq -1.2 * ret$h
  return (ret)
}
# maximum relative diff in Hessian is now much larger
my.check.wrong.2 <- sns.check.logdensity(beta.init
  , loglike.poisson.wrong.2, X = X, y = y, blocks = list(1:K))
my.check.wrong.2
```
## End(Not run)

<span id="page-12-1"></span><span id="page-12-0"></span>sns.fghEval.numaug *Utility function for augmentation of a log-density function with numerical gradient and Hessian as needed*

#### Description

Augmenting a log-density with numerical gradient and Hessian, so it can be used by sns or sns.run. This augmentation will also be done inside the function, if the value of numderiv parameter passed to sns and sns.run is 1 or 2. The advantage of using sns.fghEval.numaug outside these functions is efficiency, since the agumentation code will not have to be executed in every function call. Users must set numderiv to 0 when calling sns or sns.run if calling sns.fghEval.numaug first. See example.

#### Usage

```
sns.fghEval.numaug(fghEval, numderiv = 0
  , numderiv.method = c("Richardson", "simple")
  , numderiv.args = list())
```
#### Arguments

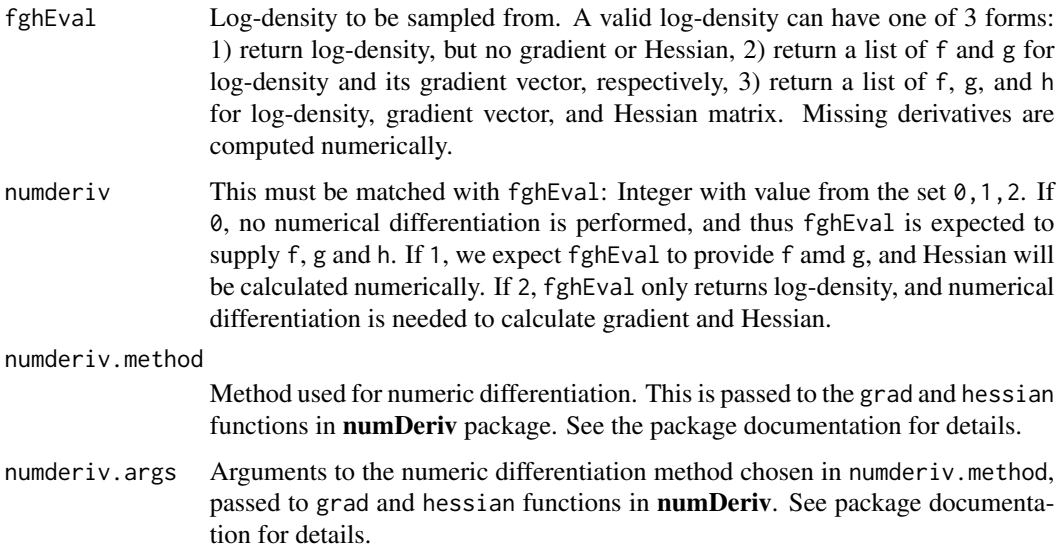

#### Value

A function, accepting same arguments as fghEval, but guaranteed to return the original log-density, plus gradient and Hessian (both of which could possibly by numerically calculated). If numderiv=0, fghEval is returned without change. The function will return log-density, gradient and Hessian as elements f, g and h of a list.

#### <span id="page-13-0"></span>Note

See package vignette for more details on SNS theory, software, examples, and performance.

#### Author(s)

Alireza S. Mahani, Asad Hasan, Marshall Jiang, Mansour T.A. Sharabiani

#### References

Mahani A.S., Hasan A., Jiang M. & Sharabiani M.T.A. (2016). Stochastic Newton Sampler: The R Package sns. Journal of Statistical Software, Code Snippets, 74(2), 1-33. doi:10.18637/jss.v074.c02

#### See Also

[sns](#page-5-1), [sns.run](#page-14-1)

sns.make.part *Utility Functions for Creating and Validating State Space Partitions*

#### Description

Utility functions for creating and validating state space partitions, to be used in SNS for improving the mixing of sampled chains for high-dimensional posteriors.

#### Usage

```
sns.make.part(K, nsubset, method = "naive")
sns.check.part(part, K)
```
#### Arguments

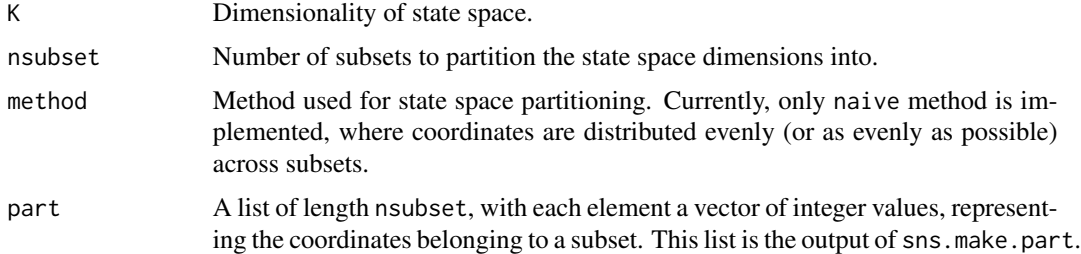

#### Value

sns.make.part produces a list of integer vectors, each containing coordinates belonging to the same subset. sns.check.part produces a boolean flag, indicating whether or not the partition list is valid or not. The subset members must constitute a mutually-exclusive, collectively-exhaustive set relative to 1:K.

#### <span id="page-14-0"></span>sns.run 15

#### Author(s)

Alireza S. Mahani, Asad Hasan, Marshall Jiang, Mansour T.A. Sharabiani

#### References

Mahani A.S., Hasan A., Jiang M. & Sharabiani M.T.A. (2016). Stochastic Newton Sampler: The R Package sns. Journal of Statistical Software, Code Snippets, 74(2), 1-33. doi:10.18637/jss.v074.c02

#### See Also

[sns](#page-5-1), [sns.run](#page-14-1)

#### Examples

```
# creating a valid partition of a 6-dimensional state space
my.part.valid <- list(c(1,2,3), c(4,5,6))
is.valid.1 <- sns.check.part(my.part.valid, 6)
cat("is partition valid: ", is.valid.1, "\n")
# creating an invalid partition of a 6-dimensional state space
# (coordinate 4 is missing)
my.part.invalid \leftarrow list(c(1,2,3), c(5,6))
is.valid.2 <- sns.check.part(my.part.invalid, 6)
cat("is partition valid: ", is.valid.2, "\n")
```
<span id="page-14-1"></span>sns.run *Drawing multiple samples using Stochastic Newton Sampler*

### Description

This is a wrapper around sns, allowing one to draw multiple samples from a distribution while collecting diagnostic information.

#### Usage

```
sns.run(init, fghEval, niter = 100, nnr = min(10, round(niter/4))
  , mh.diag = FALSE, part = NULL, print.level = 0
  , report.progress = ceiling(niter/10)
  , numderiv = 0, numderiv.method = c("Richardson", "simple")
  , numderiv.args = list()
  , ...)
```
### Arguments

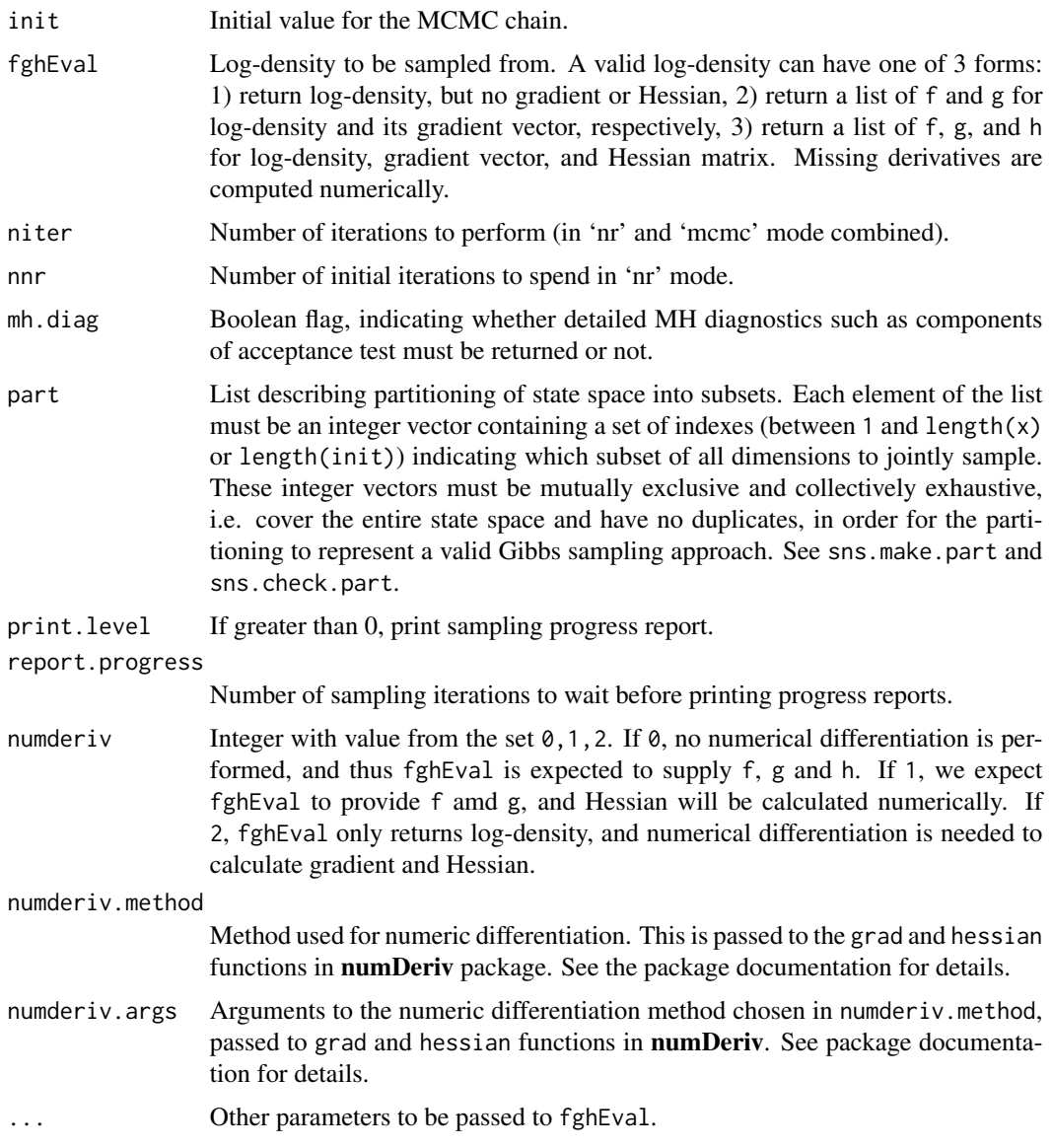

#### Value

sns.run returns an object of class sns with elements:

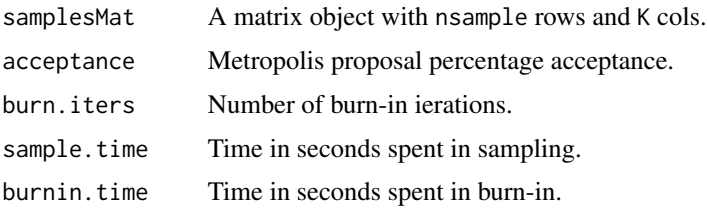

#### <span id="page-16-0"></span>sns.run and the state of the state of the state of the state of the state of the state of the state of the state of the state of the state of the state of the state of the state of the state of the state of the state of th

#### Note

1. sns.run cannot be used if SNS is being run as part of a Gibbs cycle, such that the conditional distribution being sampled by SNS changes from one iteration to next. In such cases, sns must be used instead, inside an explicit Gibbs-cycle for loop.

2. See package vignette for more details on SNS theory, software, examples, and performance.

#### Author(s)

Alireza S. Mahani, Asad Hasan, Marshall Jiang, Mansour T.A. Sharabiani

#### References

Mahani A.S., Hasan A., Jiang M. & Sharabiani M.T.A. (2016). Stochastic Newton Sampler: The R Package sns. Journal of Statistical Software, Code Snippets, 74(2), 1-33. doi:10.18637/jss.v074.c02

#### See Also

sns, [summary.sns](#page-17-1), [plot.sns](#page-2-1), [predict.sns](#page-3-1)

#### Examples

## Not run:

```
# using RegressionFactory for generating log-likelihood and its derivatives
library(RegressionFactory)
```

```
loglike.poisson <- function(beta, X, y) {
  regfac.expand.1par(beta, X = X, y = y,
    fbase1 = fbase1.poisson.log)
}
# simulating data
K < -5N < - 1000X \le - matrix(runif(N * K, -0.5, +0.5), ncol = K)
beta <- runif(K, -0.5, +0.5)
y <- rpois(N, exp(X
beta.init \leq rep(0.0, K)
# glm estimate (ML), for reference
beta.glm <- glm(y \sim X - 1, family = "poisson",
                start = beta.init)$coefficients
# sampling of likelihood
beta.smp <- sns.run(init = beta.init
  , fghEval = loglike.poisson, niter = 1000
  , nnr = 20, X = X, y = y)
smp.summ <- summary(beta.smp)
```
# compare mean of samples against ML estimate (from glm)

```
cbind(beta.glm, smp.summ$smp$mean)
# trying numerical differentiation
loglike.poisson.fonly <- function(beta, X, y) {
  regfac.expand.1par(beta, X = X, y = y, fgh = 0,
                    fbase1 = fbase1.poisson.log)
}
beta.smp <- sns.run(init = beta.init
  , fghEval = loglike.poisson.fonly, niter = 1000, nnr = 20
  , X = X, y = y, numderiv = 2)
smp.summ <- summary(beta.smp)
cbind(beta.glm, smp.summ$smp$mean)
```
## End(Not run)

<span id="page-17-1"></span>summary.sns *Summarizing "sns" Objects*

#### Description

Methods for summarizing the output of [sns.run](#page-14-1), and for printing the summary.

#### Usage

```
## S3 method for class 'sns'
summary(object, quantiles = c(0.025, 0.5, 0.975), pval.ref = 0.0, nburnin = max(nrow(object)/2, attr(object, "nnr"))
  , end = nrow(object), thin = 1, ess.method = c("coda", "ise"), ...)
## S3 method for class 'summary.sns'
print(x, \ldots)
```
#### Arguments

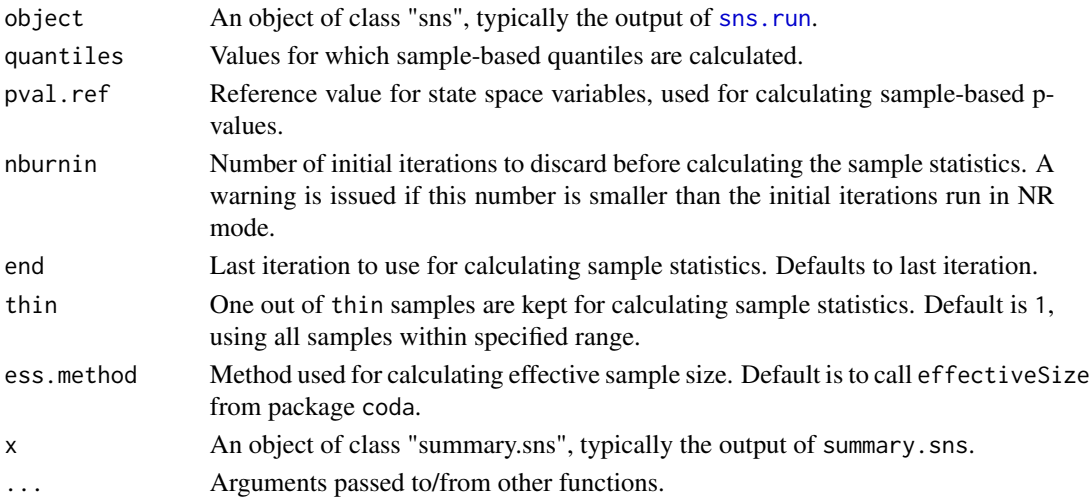

### <span id="page-18-0"></span>summary.sns 19

#### Value

summary. sns returns a list with these elements:

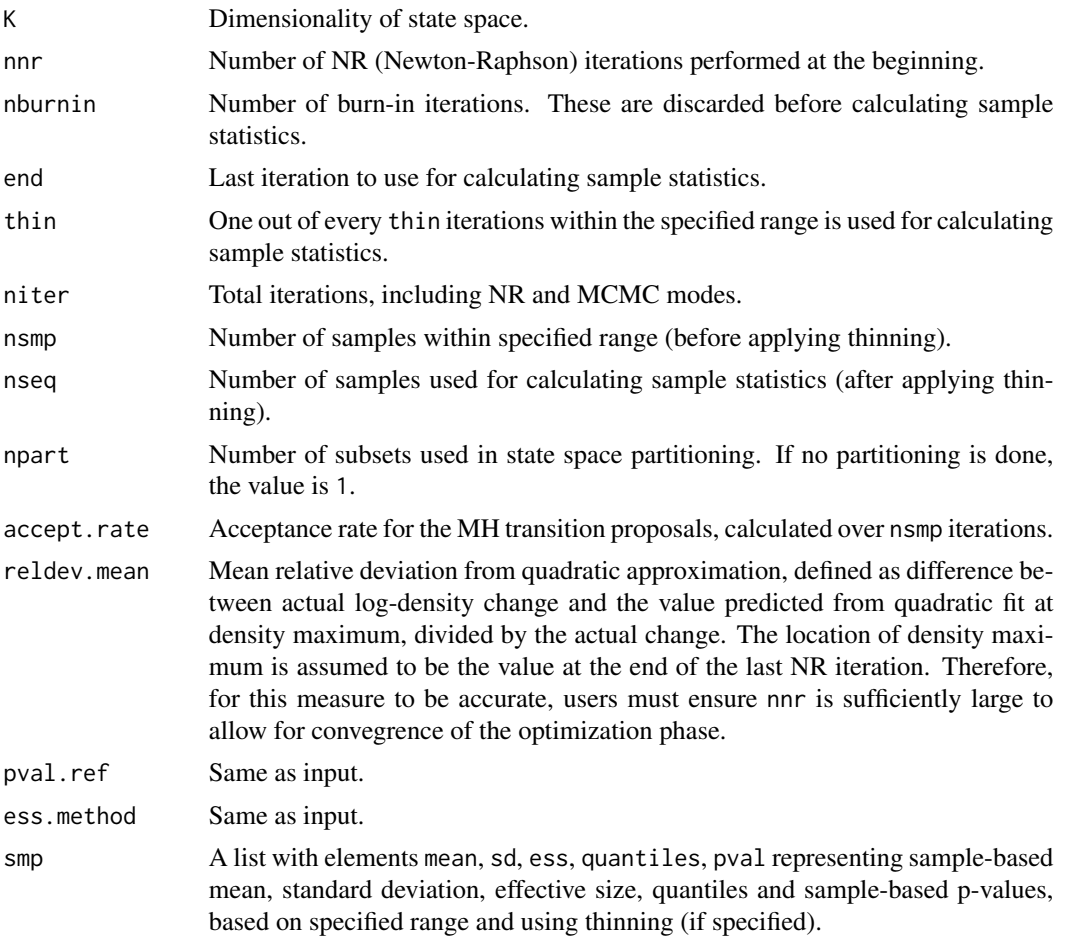

#### Author(s)

Alireza S. Mahani, Asad Hasan, Marshall Jiang, Mansour T.A. Sharabiani

#### References

Mahani A.S., Hasan A., Jiang M. & Sharabiani M.T.A. (2016). Stochastic Newton Sampler: The R Package sns. Journal of Statistical Software, Code Snippets, 74(2), 1-33. doi:10.18637/jss.v074.c02

#### See Also

[sns.run](#page-14-1)

# <span id="page-19-0"></span>Index

∗Topic sampling, multivariate, mcmc, **Metropolis** sns, [6](#page-5-0) sns.run, [15](#page-14-0)

ess, [2](#page-1-0)

plot.sns, [3,](#page-2-0) *[17](#page-16-0)* predict.sns, [4,](#page-3-0) *[17](#page-16-0)* print.sns.check.logdensity *(*sns.check.logdensity*)*, [9](#page-8-0) print.summary.predict.sns *(*predict.sns*)*, [4](#page-3-0) print.summary.sns *(*summary.sns*)*, [18](#page-17-0)

```
sns, 6, 14, 15
sns.check.logdensity, 9
sns.check.part (sns.make.part), 14
sns.fghEval.numaug, 7, 13
sns.make.part, 14
sns.run, 3–5, 7, 14, 15, 15, 18, 19
summary.predict.sns (predict.sns), 4
summary.sns, 17, 18
```